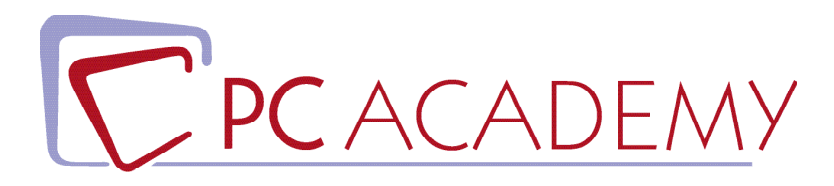

## CORSO ONLINE

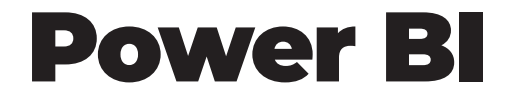

tel. 06.97.84.22.16

**indirizzo** via Capodistria 12, 00198 Roma e-mail info@pcacademy.it sito www.pcacademy.it

seguici su

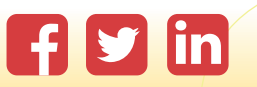

Nel Corso Power BI ti avvicinerai allo studio delle **funzionalità più complesse di Excel** (finanziarie, matematiche, statistiche) con un approccio chiaro e semplice anche per chi non ha competenze in ambito finanziario.

Inizierai, quindi, a utilizzare le **Tabelle Pivot** per analizzare e riassumere grandi quantità di dati in modo significativo e utile (**Data Modeling**), per creare *strutture dati comprensibili*, che possono essere utilizzate per l'analisi e la visualizzazione. I dati raccolti ed organizzati potranno essere importati, trasformati e puliti grazie a **Power BI** e **Power Query**, potenti strumenti di Microsoft che permettono di analizzare i dati, visualizzarli in modo interattivo (grafici e tabelle), creazione di report personalizzati permettendo anche di condividerli con i propri colleghi per collaborare assieme in tempo reale. Grazie a queste sue funzionalità, oggi diventate essenziali per le crescenti richieste aziendali di Data modeling, Power BI è una potente piattaforma di *business intelligence*.

A questo punto, sarai pronto per comunicare i dati in modo efficace con la creazione di **dashboard interattive** che trasformeranno semplici colonne di dati in insight creativi.

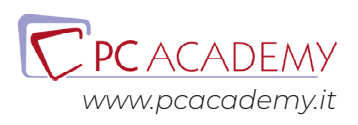

### PROGRAMMA DETTAGLIATO

# Corso online Power BI

#### **Introduzione**

Installazione e primo accessoin Power BI Import dei dati Importazione e primo uso di Power Query Importazione dati da MySQL Creazione Report Parametriche Importazione da tabelle multiple Importazione dati JSON

#### **Power Query**

Gestione degli errori in Power Query Gestione degli errori in Power BI Trasformazione dei dati Trasformazioni dei testi Trasformazioni numeriche Gestione delle date Gestione delle Localizzazioni Gestione e trasformazione dei formati Linguaggio M creazione di una fonte dati Indici e colonne condizionali Aggregazione Pivoting Unpivoting Trasposizione Merge Query Appending Query

#### **Data Modeling**

Introduzione Data Modeling Descrizione Scenario Operativo Normalizzazione

Normalizzazione 2 Power Pivot

#### **Linguaggio DAX**

Introduzione e Funzione IF Misure Esplicite ed Implicite Organizzazione delle misure Funzioni matematiche e di conteggio Funzioni Logiche IF,AND,OR,Switch, IFError Funzioni Gestione Testo Funzioni Gestione Date Funzioni Related e Calculate Funzioni Filter e All Uso delle Variabili Funzioni Iteratrici X

#### **Dashboard**

Schede, KPI, Grafici a Linee Grafici ad Anello e Filtri Matrici e Drill-Through e Formattazione condizionale Mapper e Slicer Albero di Decomposizione e Drill-UP Drill-Down Segnalibri e Pulsanti Creazione Filtri Popup Ruoli e Visualizzazione Mobile

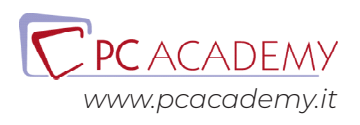